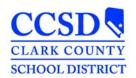

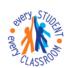

## **STUDENT SERVICES DIVISION Student Education Management Systems**

"Every Student, Every Classroom"

## **ENCORE & EASYTRAC ACCESS REQUEST**

**Instructions:** Save completed form and have your school/department administrator email it to: <a href="mailto:sems-Helpdesk@interact.ccsd.net">SEMS-Helpdesk@interact.ccsd.net</a>

**Please note**: only emailed forms can be processed. Please direct any questions regarding this form to the SEMS Help Desk on the WAN at 0099-0295 or 702-799-0295.

This form replaces the DP403 that was previously used for access.

| User/Requestor Information:                                |                                           |             |
|------------------------------------------------------------|-------------------------------------------|-------------|
| Name (Last, First, MI)                                     |                                           |             |
| Position:                                                  |                                           |             |
| Location Name:                                             |                                           |             |
| Location #:                                                |                                           |             |
| Work Phone:                                                |                                           |             |
| Encore/EasyTrac requests will be                           | processed based on their request, pending | approval.   |
| Initial Request Effective D                                | ate:                                      |             |
|                                                            |                                           |             |
| Check the field to the left of the requested applications. |                                           |             |
|                                                            |                                           |             |
| Encore                                                     | EasyTrac                                  |             |
| COMMENTS:                                                  |                                           |             |
|                                                            |                                           |             |
|                                                            |                                           |             |
|                                                            |                                           |             |
|                                                            |                                           |             |
|                                                            |                                           |             |
|                                                            | REVISED: 151223                           | Page 1 of 1 |